# **Ciekawostki matematyczne…ciekawe właściwości liczb**

Autorzy: Lilianna Żukowska Anna Śmietana Kl. 5

kategoria: szkoły podstawowe kl. 4-6

Szkoła Podstawowa Zakonu Pijarów ul. Dzielskiego 1 31-465 Kraków

Telefon: 12 413 66 44 e-mail: sekretariat.sp@pijarzy.pl

## Wstęp

Naprawdę mało ludzi zna wiele ciekawostek matematycznych. Tą pracę piszemy po to, aby pokazać różne właściwości liczb, które pomagają nam niekiedy rozwiązywać działania matematyczne. Te ciekawostki to np.:

- szybkie mnożenie przez 11 i 1001
- szybkie potęgowanie 7 i wiele innych

### 1. Właściwości siódemki

Siódemka jest bardzo ciekawą liczbą. Jej potęgowanie może okazać się naprawdę proste i szybkie, gdy poznamy kilka sztuczek z nim związanych.

a) Zacznijmy od tego, że jeśli pomiędzy dwie liczby drugiej potęgi liczby siedem ( $7^2$ =49) wsadzać będziemy liczbę o jeden mniejszą (48) to otrzymana liczba będzie zawsze pełnym kwadratem.

```
49 = 7<sup>2</sup>4489 = 67<sup>2</sup>444889 = 667<sup>2</sup>44448889 = 6667^24444488889 = 66667^2
```
Taka piramida liczb mogłaby być wielka, ale by nie pomylić się w wielkości liczb poprzestaniemy na tym.

b) Jeżeli pomnożymy liczbę 143 przez którąkolwiek z 999 pierwszych wielokrotności liczby 7 to w iloczynie otrzymamy zawsze liczbę złożoną z dwóch identycznych np.:

> $28*143 = 4004$  $315*143 = 45045$  $2464*143 = 352352$  $3591*143 = 513513$ 5495\*143 = 785785 itd.

Dzieje się tak, dlatego że 7\*143 = 1001. Ciekawostką jest to, że każda pomnożona razy 1001 liczba 3-cyfrowa da wynik równy podwojonemu zapisowi, np.:

> $473*1001 = 473473$ 500\*1001 = 500500 222\*1001 = 222222 856\*1001 = 856856 193\*1001 = 193193

c) Liczbę siedem można zapisać na wiele ciekawych sposobów np.:

 $3^2 - 2$ 

2. Właściwości liczby 9

a) Jeżeli weźmiemy ciąg liczb naturalnych od 1 do 10 i pomnożymy je przez 9 pisząc iloczyny w postaci 2-cyfrowej otrzymamy bardzo ciekawą właściwość dziewiątki:

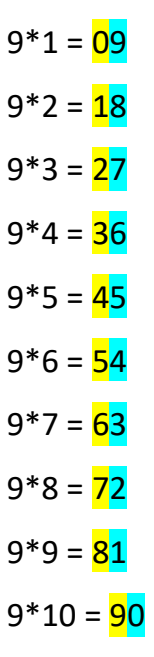

Otrzymaliśmy zjawisko, w którym pierwsze cyfry iloczynów są liczbami od 0 do 9, a drugie cyfry liczbami wstecz, czyli od 9 do 0 (Jak widzimy po zaznaczonych kolorami liczbach). Podobną właściwość znajdziemy, gdy pomnożymy również przez 9 ciąg innych liczb naturalnych, zaczynającym się od jakiejkolwiek liczby, której jedność wynosi 1.

 $9*11 = 99$ 

b) Ciekawe także jest to, że jeżeli pomnożymy np. 1 przez 9 i dodamy 2, czyli kolejną liczbę naturalną z szeregu to otrzymamy wynik 11. Tak też jest z innymi ciekawymi liczbami pokazanymi tutaj na schemacie:

$$
1*9+2 = 11
$$

$$
12*9+3 = 111
$$

$$
123*9+4 = 1111
$$

$$
1234*9+5 = 11111
$$

$$
12345*9+6 = 111111
$$

$$
123456*9+7 = 1111111
$$

$$
1234567*9+8 = 11111111
$$

$$
12345678*9+9 = 111111111
$$

Analogicznie do tej ułożyłyśmy kolejną tabelkę:

 $9*9+7 = 88$  $98*9+6 = 888$  $987*9+5 = 8888$ 9876\*9+4 = 88888  $98765*9+3=888888$ 987654\*9+2 = 88888888 9876543\*9+1 = 888888888

Te tabelki są bardzo ciekawe, jednak przejdźmy do następnej rzeczy.

Jak uprościć sobie dzielenie przez 999?

Wiedząc, że 999 = 1000 - 1, więc dzieląc 627463 przez 1000 otrzymamy 627 całości i 463 reszty, czyli tak naprawdę jest to 627 \* 999 + 463. Możemy już tym sposobem zauważyć jedno dosyć proste działanie, które musimy wykonać, aby dojść do wyniku:

 $627463 = 627 * 999 + (627 + 561).$ 

Musimy głębiej przyjrzeć się temu wzorowi. Dzieląc 627463 przez 999 otrzymujemy w ilorazie 627, czyli liczbę 627463 po odrzuceniu jedności. Przy reszcie otrzymujemy liczbę 463, która jest liczbą 627463 po odrzuceniu tysięcy. Jest to bardzo ciekawe. Aby uzyskać prawdziwą resztę z tych liczb musimy dodać i liczbę całości i liczbę jedności.

627 + 463 = 1090, czyli prawdziwą resztą będzie:

627463: 999 = 627 r. 1090

Podobne rezultaty otrzymamy dzieląc 627463 przez inną liczbę składającą się z samych dziewiątek. Jakie to dzielenie jest proste! (c) (c)

Po zabawie z dzieleniem przez dziewiątkę przejdźmy do…

… podnoszenia do kwadratu coraz to kolejnych liczb składających się z samych dziewiątek. Jest to bardzo ciekawe. Zasadą w pisaniu tych liczb jest to, że jeżeli do liczby składającej się z samych dziewiątek kolejną liczbę dziewięć to musimy pamiętać o jednym, że 9<sup>2</sup> to 81. Gdy do 99 dodamy z tyłu jeszcze jedną dziewiątkę do będzie działanie 99<sup>2</sup>, gdzie napiszemy 81 i na początku dodamy 9, a między 8 a 1 damy 0 i wyjdzie nam 9801. Tutaj przedstawiamy tabelkę, która obrazuje ten niezmiernie ciekawy rezultat.:

> $9^2 = 81$  $99^2 = 9801$  $999<sup>2</sup> = 998001$  $9999^2 = 99980001$ 99999<sup>2</sup> = 9999800001

Dzięki tej tabelce widzimy, jak szybko i łatwo potęgować liczby składające się z na przykład pięciu czy sześciu dziewiątek. Wystarczy na początku napisać tyle dziewiątek, ile będzie, gdy odejmiemy jeden od liczby dziewiątek, którą podnosimy do kwadratu. Wydaje się to być bardzo trudnym $\left(\frac{1}{2}\right)$ , ale w rzeczywistości, gdy zapamiętamy sobie wzór 9 do kwadratu i 99 do kwadratu liczby z większą ilością dziewiątek będą nam szły, jak po maśle!

3. przechodzimy do nowej liczby. Jest to liczba **11**

a) Liczba jedenaście jest liczbą o naprawdę nietypowych i niesamowitych własnościach. Najprostszą z nich jest to, że każda liczba z przedziału 1-9 pomnożona razy 11 da nam liczbę o podwojonym zapisie. Przykład:

 $5*11 = 55$ 

b) Kolejną ciekawą własnością jest to, że jeżeli pomnożymy liczbę od 10 do 99 przez 11 to nie musimy się męczyć liczyć pisemnie itp. Wystarczy znać jeden łatwy sposób. Na przykład, ile to jest 71\*11. Piszemy jako cyfrę setek 7, jako cyfrę jedności 1, a jako cyfrę dziesiątek sumę liczb 7 i 1. Wynik naszego działania to 71\*11 = 781. Jest to prosta

metoda, dzięki której nie trzeba męczyć się z mnożeniem na nie wiadomo jaki sposób liczb dwucyfrowych przez 11!

c)Jedną z własności jedenastki odnalazł Marokańczyk - Ibn - al - Banna. Zauważył on, że aby otrzymać dowolną potęgę jedenastki nie trzeba mozolnie mnożyć 11\*11\*11\*11… Można to zapisać w formie pewnej piramidki cyfrowej:

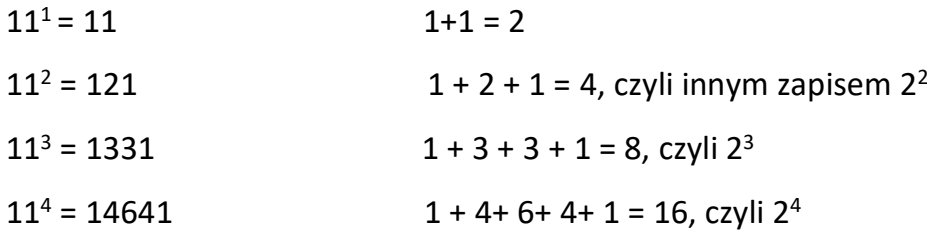

d)Jeszcze jedna ciekawa rzecz w pewnym sensie związana z tymi równaniami to trójkąt Pascala. Jest to tak naprawdę trójkątna tablica liczb. Trochę tak, jak w ćwiczeniach do matematyki dla klas 1 - 3 magiczne trójkąty, czy magiczne kwadraty.

Na bokach trójkąta znajdują się liczby 1, a pozostałe liczby to są sumy dwóch liczb, łączących się bocznymi ścianami.

Na rysunku, wklejonym na następnej stronie zaznaczone różnymi kolorami są wybrane sumy liczb trójkąta Pascala.

0 1 1 1 1 2 1 2 1 3 1 3 3 1 4 1 4 6 4 1 5 1 5 10 10 5 1 6 1 6 15 20 15 6 1 7 1 7 21 35 35 21 7 1 8 1 8 28 56 70 56 28 8 1 9 1 9 36 84 126 126 84 36 9 1 . . . . . . . . . . . . . . . . . . .

Zaznaczyłam tylko trzy sumy, ponieważ zaznaczenie ich wszystkich poskutkowałoby tym, że jedna liczba byłaby co najmniej w dwóch jak i nie więcej kolorach.

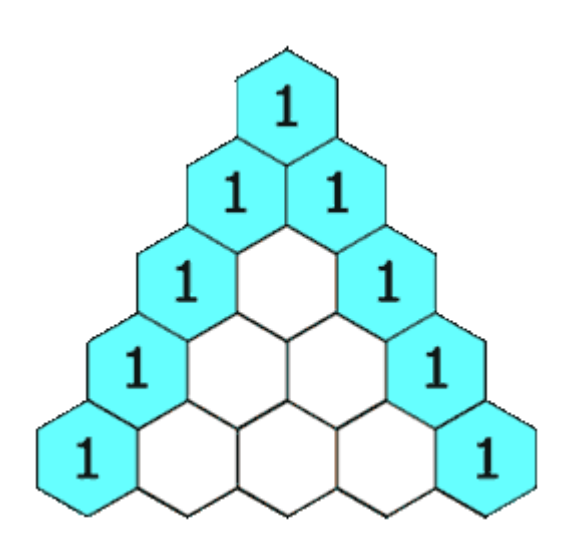

Kolejną liczbą o bardzo ciekawych własnościach jest liczba 37.

a) pierwszą z nich jest to, że gdy weźmiemy dowolną liczbę trzycyfrową np. 481, dopiszemy do niej dopełnienie do 999 (w tym wypadku jest to 518) otrzymamy liczbę o takiej własności, że zawsze będzie dzieliła się bez reszty przez 37 (nasza liczba to 481518), a iloraz dzielenia przez 37 jest zawsze podzielny przez 27, a jeszcze tenże iloraz jest zawsze o 1 większy od liczby obranej na początku.

Przedstawia się to w taki sposób:

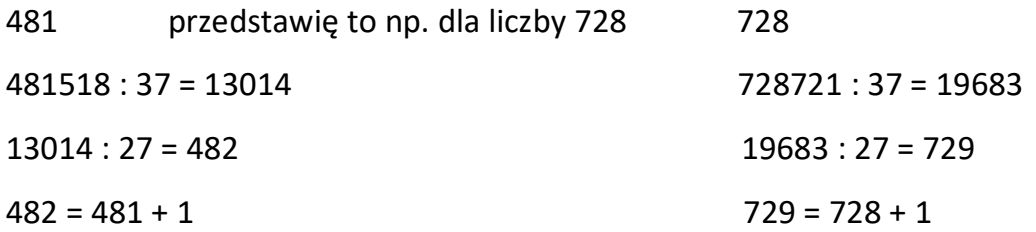

b) jest ciekawy iloczyn bardzo związany z liczbą 37. Nie zdradzę najpierw wyniku, lecz napiszę działanie. Gdyby 37 pomnożyć razy obie jej cyfry:

 $37 * 7 * 3$ 

Otrzymamy wynik 777.

Jak do tego doszłam?

Otóż, 7\*3 = 21, czyli zostaje nam działanie 37\*21, które po obliczeniu da 777.

Liczba 37 mimo tego, że jest nieparzysta ciągnie za sobą szereg niezrozumiałych dla piątoklasistek własności związanych głównie z mnożeniem dużych liczb, lub z ich podzielnością.

Przejdźmy zatem do bardzo okrągłej liczby 100. Nie jest za dużo do powiedzenia o owej liczbie jednak co nieco się znajdzie $\circled{.}$ .

a) ciekawe jest to, że rozkładając liczbę 100 na części, których składniki są liczbami parzystymi to dokonując wszystkie działania (dodawanie, odejmowanie, mnożenie, dzielenie) z najmniejszą z nich otrzymamy zawsze ten sam rezultat. Jeden z tych rozkładów to:

 $100 = 64 + 12 + 20 + 4$  $12 + 4 = 16$  $20 - 4 = 16$  $64:4=16$  $4*4 = 16$ 100

Jest to jeden z możliwych rozkładów liczby 100.

b) kolejną ciekawostką na temat liczby 100 jest to, że jest to suma sześcianów pierwszych czterech liczb naturalnych:

 $1^3 + 2^3 + 3^3 + 4^3 = 1 + 8 + 27 + 64$  co daje 100.

c) Głównie jednak setka słynie z tego, że ludzie chętnie zapisują ją innymi liczbami, byle tylko nie…jedynką i dwoma zerami!!! Można zapisywać ją pięcioma identycznymi cyframi. Oto przykłady takich zapisów:

> $111 - 11 = 100$  $3*33+(3:3) = 100$  $5*5*5 - 5*5 = 100$  $5*$  (5+5+5+5) = 100

Ciekawe jest również zapisanie setki wszystkimi cyframi:

 $100 = 1 + 2 + 3 + 4 + 5 + 6 + 7 + 8 * 9$ 

Aby dojść do pewności co do wyniku tego działania przedstawiam:

1+2 to 3, więc wiedząc to liczymy da nam 3+3 = 6 (4+5 = 9) + 6 = 12 plus 9 w nawiasie to 21 dodać siedem to jest 28. Do tego wyniku musimy jeszcze dodać iloczyn 8 i 9, więc 28 + 72 = 100. W rzeczywistości można by dodawać te liczby zgodnie z instrukcją, lecz łatwiej jest zastosować te ułatwienia. **(3)** 

Sposobów pisania setki jest mnóstwo i pisanie ich wszystkich zajęłoby strasznie dużo stron…napiszę jednak kilka:

7\*8+6\*9 - 5 - 5 (jest to sposób zapisany cyframi od 5 do 9). Wiarygodność tegoż sposobu nie jest trudno przedstawić:

 $7*8 + 6*9$ , co daje  $56 + 54 = 110 - 10(5+5) = 100$ 

11\*10-11 + 1 = 110 (11\*10) - 11 co daje 99 po dodaniu do 99 1 zastaniemy jedynkę i dwa zera.

Takich sposobów chyba jest ∞.

Przejdźmy do kolejnej ciekawostki nie związanej już z setką.

### Jest to **LICZBA KOLISTA!!! :**

### 142857

W tejże liczbie ciekawe jest to, że stanowi ona rozwinięcie dziesiętne ułamka jedna siódma. To jest przy zamianie jednej siódmej na ułamek dziesiętny otrzymamy nieskończenie wiele razy liczbę 142857 (przy dzieleniu 1:7 bez końca zostawała będzie reszta 1, czyli dzielna). Stąd wiadomo, że rozwinięcie dziesiętne ułamka jedna siódma to (0,142857), czyli innymi słowy 142857 milionowych w okresie. Jednakże wydawać by się mogło, że to działanie wcale nie ma związku z liczbą kolistą, a wręcz przeciwnie jest. W liczbie kolistej chodzi o to, że mnożąc liczbę 142857 kolejno przez 2,3,4,5,6 to otrzymamy wyniki złożone z tych samych cyfr i to nie w byle jakiej kolejności!

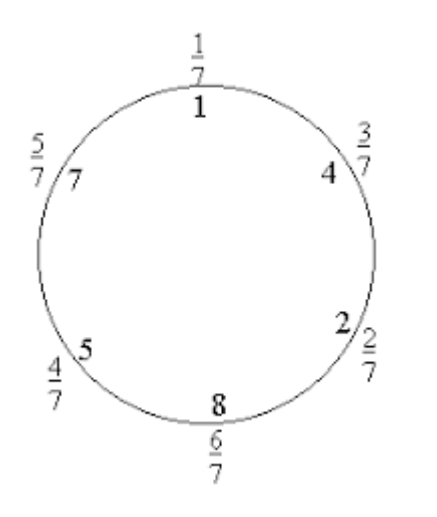

Jak widać po rysunku pod konkretnymi liczbami umieszczone są liczby tejże 142857. W liczbie kolistej chodzi o to, że w licznikach ułamków liczb znajdujących się na zdjęciu są owe liczby od 1 do 6. Po pomnożeniu liczby 142857 razy jeden pierwszą cyfrą będzie 1, tak samo, gdy przy dwójce w liczniku jest liczba 2 to liczba 142857 po pomnożeniu przez 2 da liczbę, której pierwsza cyfra to 2.

 Tak samo czytając liczniki i liczby znajdujące się w kole możemy odczytać

pierwszą liczbę iloczynu licznika ułamka i liczby 142857. Teraz przedstawię całą liczbę kolistą w działaniach:

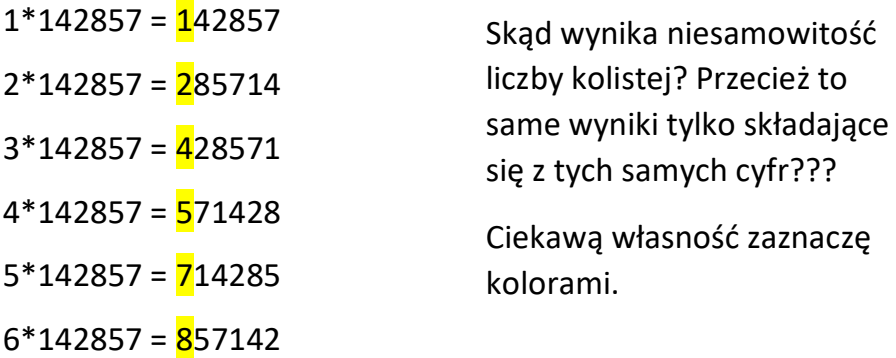

Kolorem żółtym zaznaczona jest ciekawa własność. Pierwsze cyfry wyników działań liczby kolistej ułożone w odpowiedniej kolejności to jest od iloczynu razy 1 do iloczynu razy 6 dadzą liczbę, która jest jednym z czynników!

Mnożąc tą tajemniczą liczbę przez 7 = 999999

Mam nadzieję, że udało się wytłumaczyć na czym mniej więcej polega liczba kolista, przejdźmy jednak do następnej ciekawostki mianowicie **OSIEM CYFR BEZ ÓSEMKI I ÓSEMKA BEZ OŚMIU CYFR.** Brzmi trochę tajemniczo, lecz po wyjaśnieniu będzie już dobrze znana i rozumiana $\circled{c}$ .

Liczba składająca się z ośmiu liczb naturalnych bez ósemki to 12345679. Cieszy się ona tym przywilejem, że mnożona przez 9 i jej wielokrotności z tabliczki mnożenia daje wynik składający się z jednakowych cyfr.

 $W_9^1$  = 9, 18, 27, 36, 45, 54, 63, 72, 81, 90 itd.

Pomnóżmy więc tą niesamowitą liczbę przez wielokrotności 9:

```
9*12345679 = 111111111
18*12345679 = 222222222
27*12345679 = 333333333
36*12345679 = 444444444
45*12345679 = 555555555
54*12345679 = 666666666
63*12345679 = 777777777
72*12345679 = 888888888
81*12345679 = 999999999
```
Z tą liczbą jest też to ciekawe, że jeżeli pomnożymy liczbę 12345679 przez brakującą liczbę 8 to otrzymamy…?

 $1$  W<sub>9</sub> - utworzyłam skrót dla "wielokrotności 9"

Otrzymamy ciąg liczb naturalnych od 9 do 2, czyli będzie brakowało 1

98765432.

Jednakże z tą liczbą można zrobić jedną ciekawą sztuczkę, która właśnie zaprezentuję.

Jeżeli rozłożymy liczbę 12345679 na 12345678 i 1 otrzymamy taki zapis:

8\*12345679+8 = 98765432

Można z tego ułożyć piramidę liczbową, która stoi na głowie:

12345678\*8+8 = 98765432 1234567\*8+7 = 9876543 123456\*8+6 = 987654  $12345*8+5=98765$  $1234*8+4=9876$  $123*8+3=987$  $12*8+2=98$  $1*8+1 = 9$ 

Mam nadzieję, że możemy przejść do kolejnego tematu niezwykle ciekawego. Są to **ODWRACALNE MNOŻENIA**. Brzmi tajemniczo, ale patrząc z perspektywy matematyka jest to "banalne". Wystarczy spojrzeć na tę tabelkę:

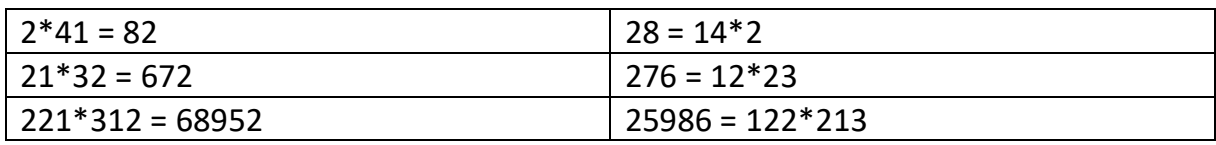

Jeżeli chcemy znaleźć "odwracalne mnożenia" musimy pamiętać o unikaniu liczb, które wzajemnie pomnożone dają iloczyn większy niż 9.

"Odwracalne" bywają również kwadraty liczb dwucyfrowych i trzycyfrowych. Popatrzmy na kolejną tabelkę:

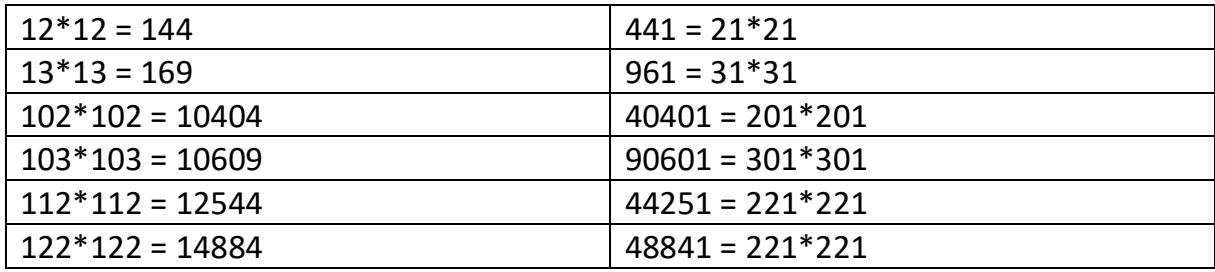

Przejdźmy do drobnych ciekawostek o niektórych liczbach.

Niezwykle ciekawymi liczbami są: 125, 250 i 375. Dlaczego?

Otóż, gdy chcemy podzielić je przez 5 to wystarczy przekreślić pierwszą liczbę.:

 $125:5 = 25$ 

 $250:5 = 50$ 

 $375:5 = 75$ 

Ja uważam, że pewna własność liczby 36, która właśnie przedstawię jest w 100000% ciekawa.

Jeśli dodamy do siebie wszystkie 36 pierwszych liczb otrzymamy 666, a gdy dodamy do siebie 6+6+6 to otrzymamy wynik będący iloczynem cyfr liczby 36!

Jeżeli komputerowy korektor zamiast 2<sup>5</sup> \* 9<sup>2</sup> napisze 2592 to czy popełni błąd?

Otóż okazuje się, że nie, ponieważ wynik działania  $2^5 * 9^2$  wynosi właśnie 2592! Następnym razem nie trzeba korygować tego właśnie błędu w potęgowaniu wystarczy przepisać działanie bez indeksu górnego jako potęgi!!!

Przejdźmy do dość prostej rzeczy, lecz dla osób, które jej nie znają mnożenie przez dziewięć może wydać się trudne. Jest sposób na "przepalcowanie" mnożenia przez dziewięć! Tak naprawdę sztuczka…

Zacznijmy od tego, kto wymyślił tę zbawicielską metodę?

Syryjski matematyk z XVII wieku (Beha - Eddin) w dziele rozpowszechnionym najbardziej w Persji (dzisiejsza Azja Centralna) i Indiach pod tytułem O istocie rachunków podaje nieco odmienny i zabawny sposób mnożenia na palcach przez inne liczby, niezbędny dla osób z problemami z tabliczką mnożenia powyżej pięciu.

Przedstawię ten sposób na działaniu 7\*9: 7 = 5+2, a 9 = 5+4, więc 7\*9 = (5+2) \* (5+4), a więc należy podnieść dwa palce u jednej ręki i cztery palce u drugiej ręki. Suma podniesionych palców wskaże nam cyfrę dziesiątek iloczynu (2+4) (6). Jedności iloczynu otrzymamy mnożąc zgiętych palców u jednej i drugiej ręki. (3\*1 = 3). Ostatecznie otrzymaliśmy wynik 63.

Jednak lepiej nauczyć się tabliczki mnożenia na pamięć, ponieważ niektóre przypadki nie są takie proste, bo np. z wynikiem 56 jest ten problem. **METODA PALCOWANIA NIE ZAWSZE SIĘ SPRAWDZA W PRAKTYCE!!!**

Pewnie metoda ta niektórym osobom ułatwia mnożenie, ale z uwagi, że powinno się mieć tabliczkę mnożenia w małym paluszku nie będę podawać więcej przykładów mnożenia na palcach. Powiemy teraz o **pewnych urozmaiceniach mnożenia i dzielenia**.

Wstępnie każdy uważa, że sumowanie długich kolumn liczb, zwłaszcza bez użycia przystosowanych do tego maszyn (kalkulatorów) jest najgorszą i najnudniejszą rzeczą, jaką można robić. Lecz jednak mnożenie i dzielenie również często dają ludziom we znaki. Każdy chciałby urozmaicić sobie te operacje. Jak to zrobić? Zaraz przedstawię kilka sposobów. Uprzykrzywszy sobie mnożenie można próbować uzyskać wynik mnożenia poprzez dodawanie. Dla przykładu rozwiążę przykład 38\*286. Jednym ze sposobów rozwiązania tegoż przykładu jest napisanie kolumny 38 286 i dodawanie. Jeśli już ktoś koniecznie chce zobaczyć taką kolumnę (w skrócie) to pokażę:

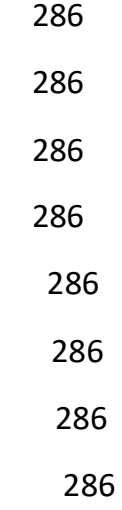

Każdy wie, że dodawanie czegoś takiego byłoby niezwykle żmudne, nudne, pracochłonne i czasochłonne. Szukamy sposobów na urozmaicenie sobie tego mnożenia. Najszybszym sposobem jest chyba mnożenie pisemne. Zaprezentuję tu przykład 38\*286 jako działanie pisemne:

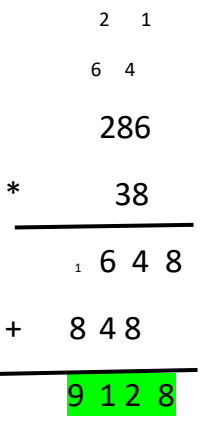

Widać już na pierwszy rzut oka wynik, lecz zajęło nam to około 5 minut. Czy znajdziemy jakiś szybszy sposób? Może 286\*30 i 286\*8? Jest to jakieś wyjście z sytuacji, ale jednak nie tak szybkie jak mnożenie pisemne…,więc wychodzi na to, że mnożenie pisemne to jedna z najszybszych metod, bo może ktoś zna inną - sprawniejszą metodę. Z dzieleniem nie jest już tak prosto, można stosować metodę odejmowania, ale nie zawsze się sprawdzi, bo choć jeden popełniony błąd może poskutkować za dużą/małą resztą, czy w ogóle jej brakiem, dzielenie pisemne jest chyba metodą, w której jest najmniejsze prawdopodobieństwo popełnienia błędu. Czasami dzielenie i mnożenie pamięciowe się sprawdzają, ale nie zawsze, zwłaszcza gdy mamy do czynienia z dużymi liczbami. Wtedy najlepiej podzielić pisemnie, lub jeśli ktoś zna to swoją metodą, byleby dojść do dobrego wyniku. Na matematyce ciągle nam mówią, że *wszystkie drogi prowadzą do Rzymu.* W matematyce to przysłowie może znaczyć tylko to, że którym sposobem nie zrobisz, a uzyskasz dobry wynik - dojdziesz do celu. **Nie ważne, jaka metoda, ważne, że dobry wynik**.

Przejdę już do kolejnej rzeczy, mianowicie do **metody niezwykle szybkiego podnoszenia liczb do kwadratu**. Kwadrat - potęga druga <sup>2</sup> .

Jest to doskonały sposób, lecz możemy go stosować tylko w liczbach zakończonych cyfrą 5 $\left(\frac{1}{2}\right)\left(\frac{1}{2}\right)$ . Główna zasada: liczbę dziesiątek mnożymy przez najbliższą liczbę wyższą i do iloczynu dopisuje się 25. Proste!? Bardzo proste! Pokażę to na przykładzie dwóch liczb dwucyfrowych.

I liczba

35<sup>2</sup> = 3\*4 = 12 (**dopisujemy<sup>2</sup>** 25) = 1225 (to jest wynik)

II liczba

```
852 = 8*9 = 72(dopisujemy 25) 7225 (wynik)
```
Wydaje się to niezwykle proste, lecz przy liczbach wielocyfrowych już takie proste to nie będzie:

165<sup>2</sup> = 16\*17 = 27225 = 272 wzięło się z mnożenia 16\*17, a dalej obowiązuje nas zasada dopisywania 25.

Znane nam są jeszcze dwa sposoby szybkiego podnoszenia liczb do kwadratu. Pierwszy z nich:

Dla liczb od 51 do 59 obliczamy kwadrat poprzez: dodanie do 25 liczby jedności danej liczby i dopisanie kwadratu jedności tejże liczby do wyniku np.:

53<sup>2</sup> = (25 + 3)(3\*3)= 280<sup>3</sup>9 (trójka w indeksie górnym oznacza przypis, nie potęgę)

<sup>&</sup>lt;sup>2</sup> Dlaczego tak ważne jest dopisujemy? Na lekcji niektórzy uczniowie mówią "dodajemy 0", ale ważne jest to, że dopisujemy, ponieważ dodając 0 do liczby nie zwiększamy jej wartości, a dopisując już owszem. Podobnie jest z liczbami większymi od 0, tylko rzez polega na tym, że dodając np. 1 czy 25 zwiększamy wartość tej liczby o 1 lub 25 itd., a dopisując zwiększamy wartość niekoniecznie o liczbę, którą dopisujemy np. gdy dodamy do 3619 1 do wyjdzie 3620, a dopisując wyjdzie 36191, czyli zupełnie inna liczba!

<sup>3</sup> Skąd się wzięło 0? Otóż 3\*3 = 9, a niemożliwe jest by 53\*53 wynosiło 289. Liczbę mnożoną przedstawiamy jedynie w formie liczby wielocyfrowej tzn. musi mieć więcej cyfr niż jedną, dlategoż więc jest 09. Zasadniczo nie dopisujemy zera na początku, lecz gdy jest to środek liczby zero to może być niezwykle ważne.

$$
582 = (25+8)(8*8) = 3364
$$
  
Liczba 33 wzięła się z dodawania  
25+8

Jest to prosty sposób na podnoszenie liczb od 51 do 59 do kwadratu. Przejdźmy do jeszcze jednej metody.:

Znany nam jest jeszcze sposób podnoszenia do kwadratu liczb od 41 do 49. Robi się to w taki sposób:

1. do liczby 15 dodajemy cyfrę jedności danej liczby i do wyniku dopisujemy kwadrat dopełnienia jedności do dziesiątki np.  $46^2$  = 2116.

Proste? Banalne.

Zakończenie:

Podczas pisania pracy korzystałyśmy z następujących materiałów:

- wiedzę o trójkącie Pascala oraz zdjęcia trójkąta Pascala zaczerpnęłyśmy z Wikipedii
- zdjęcie liczby kolistej ze strony www.komputery.org.
- korzystałyśmy z książki Lilavati.

Opinia opiekuna

Temat pracy wybrany samodzielnie przez uczennice. Uczęszczają one na kółko matematyczne, systematycznie podejmują się rozwiązywania ciekawych i trudniejszych zadań. Na zajęciach lekcyjnych są bardzo aktywne.

Praca pisana samodzielnie, w czasie pisania uczniowie korzystali z konsultacji pogłębiając wybrane zagadnienia.

W czasie pracy uczennice korzystały z przekazanych przez mnie materiałów:

- Lilavati – Szczepan Jeleński

- Śladami Pitagorasa – Szczepan Jeleński

oraz z różnych stron internetowych.

Opiekun:

………………………………….

mgr Sławomir Dziadkiewicz